# User's Guide

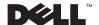

# Notes, Notices, and Cautions

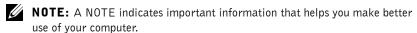

NOTICE: A NOTICE indicates either potential damage to hardware or loss of data and tells you how to avoid the problem.

CAUTION: A CAUTION indicates a potential for property damage, personal injury, or death.

Information in this document is subject to change without notice. © 2001–2002 Dell Computer Corporation. All rights reserved.

Reproduction in any manner whatsoever without the written permission of Dell Computer Corporation is strictly forbidden.

Trademarks used in this text: *Dell,* the *DELL* logo, *PowerConnect, Dimension, Inspiron, Dell Precision, OptiPlex, Latitude,* and *DellNet* are trademarks of Dell Computer Corporation.

Other trademarks and trade names may be used in this document to refer to either the entities claiming the marks and names or their products. Dell Computer Corporation disclaims any proprietary interest in trademarks and trade names other than its own.

August 2002 P/N 7H905 Rev. A03

# **C**ontents

| 1 | Caution: Safety Instructions                              |     |
|---|-----------------------------------------------------------|-----|
|   | General                                                   | . 5 |
|   | Rack Mounting of Systems                                  | . 7 |
|   | Modems, Telecommunications, or Local Area Network Options | . 9 |
|   | Protecting Against Electrostatic Discharge                | . 9 |
| 2 | Overview                                                  |     |
|   | Package Contents                                          | 12  |
|   | Front Panel Indicators                                    | 13  |
|   | PowerConnect 2024                                         | 13  |
|   | PowerConnect 2016                                         | 14  |
|   | RJ-45 10/100-Mbps Switch Ports                            | 15  |
|   | Cascading to a Switch or Hub                              | 15  |
|   | Connecting to Desktop Systems                             | 15  |
|   | Mounting Kit Instructions                                 | 15  |
|   | Installing on a Flat Surface                              | 16  |
|   | Installing in a Rack                                      | 16  |
|   | Technical Information                                     | 17  |
| 3 | Help and Regulatory Notices                               |     |
|   | Getting Help                                              | 20  |
|   | Technical Assistance                                      | 20  |
|   | Problems With Your Order                                  | 22  |
|   | Product Information                                       | 22  |
|   | Returning Items for Warranty Repair or Credit             | 22  |

|     | Before You Call               | 23 |
|-----|-------------------------------|----|
|     | Contacting Dell               | 24 |
| Reg | ulatory Notices               | 40 |
|     | FCC Compliance Statement      | 40 |
|     | FCC Notices (U.S. Only)       | 41 |
|     | IC Notice (Canada Only)       | 41 |
|     | CE Notice (European Union)    | 42 |
|     | VCCI Notice (Japan Only)      | 43 |
|     | NOM Information (Mexico Only) | 44 |

# **∧** Caution: Safety Instructions

Use the following safety guidelines to ensure your own personal safety and to help protect your system from potential damage.

#### General

- Observe and follow service markings. Do not service any product except as explained in your system documentation. Opening or removing covers that are marked with the triangular symbol with a lightning bolt may expose you to electrical shock. Components inside these compartments should be serviced only by a trained service technician.
- If any of the following conditions occur, unplug the product from the electrical outlet and replace the part or contact your trained service provider:
  - The power cable, extension cable, or plug is damaged.
  - An object has fallen into the product.
  - The product has been exposed to water.
  - The product has been dropped or damaged.
  - The product does not operate correctly when you follow the operating instructions.
- Keep your system away from radiators and heat sources. Also, do not block cooling vents.
- Do not spill food or liquids on your system components, and never operate the product in a wet environment. If the system gets wet, see the appropriate section in your troubleshooting guide or contact your trained service provider.
- Do not push any objects into the openings of your system. Doing so can cause fire or electric shock by shorting out interior components.
- Use the product only with approved equipment.
- Allow the product to cool before removing covers or touching internal components.
- Operate the product only from the type of external power source indicated on the electrical ratings label. If you are not sure of the type of power source required, consult your service provider or local power company.

# ♠ Caution: Safety Instructions

- Use only approved power cable(s). If you have not been provided with a power cable for your system or for any AC-powered option intended for your system, purchase a power cable that is approved for use in your country. The power cable must be rated for the product and for the voltage and current marked on the product's electrical ratings label. The voltage and current rating of the cable should be greater than the ratings marked on the product.
- To help prevent electric shock, plug the system and peripheral power cables into properly grounded electrical outlets. These cables are equipped with three-prong plugs to help ensure proper grounding. Do not use adapter plugs or remove the grounding prong from a cable. If you must use an extension cable, use a 3-wire cable with properly grounded plugs.
- Observe extension cable and power strip ratings. Make sure that the total ampere rating of all products plugged into the extension cable or power strip does not exceed 80 percent of the ampere ratings limit for the extension cable or power strip.
- To help protect your system from sudden, transient increases and decreases in electrical power, use a surge suppressor, line conditioner, or uninterruptible power supply (UPS).
- Position system cables and power cables carefully; route cables so that they cannot be stepped on or tripped over. Be sure that nothing rests on any cables.
- Do not modify power cables or plugs. Consult a licensed electrician or your power company for site modifications. Always follow your local/national wiring rules.
- When connecting or disconnecting power to hot-pluggable power supplies, if offered with your system, observe the following guidelines:
  - Install the power supply before connecting the power cable to the power supply.
  - Unplug the power cable before removing the power supply.
  - If the system has multiple sources of power, disconnect power from the system by unplugging *all* power cables from the power supplies.
- Move products with care; ensure that all casters and/or stabilizers are firmly connected to the system. Avoid sudden stops and uneven surfaces.

## Rack Mounting of Systems

Observe the following precautions for rack stability and safety. Also refer to the rack installation documentation accompanying the system and the rack for specific caution statements and procedures.

# **∧** Caution: Safety Instructions

Systems are considered to be components in a rack. Thus, "component" refers to any system as well as to various peripherals or supporting hardware.

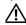

N CAUTION: Installing systems in a rack without the front and side stabilizers installed could cause the rack to tip over, potentially resulting in bodily injury under certain circumstances. Therefore, always install the stabilizers before installing components in the rack.

After installing system/components in a rack, never pull more than one component out of the rack on its slide assemblies at one time. The weight of more than one extended component could cause the rack to tip over and may result in serious injury.

**NOTE:** Your system is safety-certified as a free-standing unit and as a component for use in a Dell rack cabinet using the customer rack kit. The installation of your system and rack kit in any other rack cabinet has not been approved by any safety agencies. It is your responsibility to have the final combination of system and rack kit in a rack cabinet evaluated for suitability by a certified safety agency. Dell disclaims all liability and warranties in connection with such combinations.

System rack kits are intended to be installed in a rack by trained service technicians. If you install the kit in any other rack, be sure that the rack meets the specifications of a Dell rack.

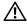

CAUTION: Do not move racks by yourself. Due to the height and weight of the rack, a minimum of two people should accomplish this task.

- Before working on the rack, make sure that the stabilizers are secured to the rack, extended to the floor, and that the full weight of the rack rests on the floor. Install front and side stabilizers on a single rack or front stabilizers for joined multiple racks before working on the rack.
- Always load the rack from the bottom up, and load the heaviest item in the rack first.
- Make sure that the rack is level and stable before extending a component from the rack.
- Use caution when pressing the component rail release latches and sliding a component into or out of a rack; the slide rails can pinch your fingers.
- After a component is inserted into the rack, carefully extend the rail into a locking position, and then slide the component into the rack.
- Do not overload the AC supply branch circuit that provides power to the rack. The total rack load should not exceed 80 percent of the branch circuit rating.
- Ensure that proper airflow is provided to components in the rack.

# ♠ Caution: Safety Instructions

Do not step on or stand on any component when servicing other components in a rack.

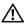

CAUTION: A qualified electrician must perform all connections to DC power and to safety grounds. All electrical wiring must comply with applicable local or national codes and practices.

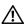

/!\ CAUTION: Never defeat the ground conductor or operate the equipment in the absence of a suitably installed ground conductor. Contact the appropriate electrical inspection authority or an electrician if you are uncertain that suitable grounding is available.

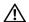

/!\ CAUTION: The system chassis must be positively grounded to the rack cabinet frame. Do not attempt to connect power to the system until grounding cables are connected. Completed power and safety ground wiring must be inspected by a qualified electrical inspector. An energy hazard will exist if the safety ground cable is omitted or disconnected.

#### Modems, Telecommunications, or Local Area Network Options

- Do not connect or use a modem during a lightning storm. There may be a risk of electrical shock from lightning.
- Never connect or use a modem in a wet environment.
- Do not plug a modem or telephone cable into the network interface controller (NIC) receptacle.
- Disconnect the modem cable before opening a product enclosure, touching or installing internal components, or touching an uninsulated modem cable or jack.

# When Working Inside Your System

## Protecting Against Electrostatic Discharge

Static electricity can harm delicate components inside your system. To prevent static damage, discharge static electricity from your body before you touch any of the electronic components, such as the microprocessor. You can do so by periodically touching an unpainted metal surface on the chassis.

You can also take the following steps to prevent damage from electrostatic discharge (ESD):

# **∧** Caution: Safety Instructions

- When unpacking a static-sensitive component from its shipping carton, do not remove the component from the antistatic packing material until you are ready to install the component in your system. Just before unwrapping the antistatic packaging, be sure to discharge static electricity from your body.
- When transporting a sensitive component, first place it in an antistatic container or packaging.
- Handle all sensitive components in a static-safe area. If possible, use antistatic floor pads and workbench pads and an antistatic grounding strap.

NOTE: Your system may also include circuit cards or other components that contain batteries. These batteries must also be disposed of in a battery deposit site. For information about such batteries, refer to the documentation for the specific card or component.

# SECTION 1

# **O**verview

Package Contents
Front Panel Indicators
Mounting Kit Instructions
Technical Information

#### Horizontal Rule

The PowerConnect 2016 and 2024 switches provide 16 and 24 10/100-Mbps ports respectively. With complete switching features like auto-sensing of line speed and auto-negotiation of duplex mode, the switches offer smooth network migrations and easy upgrades to network capacity.

These switches have the following features:

- Complies with IEEE 802.3 Type 10Base-T and IEEE 802.3 Type 100Base-TX
- 16 (PowerConnect 2016) or 24 (PowerConnect 2024) 10/100-Mbps switching ports
- Automatic negotiation for speed and duplex mode on all ports
- Backpressure flow control in half-duplex operation
- IEEE 802.3x PAUSE frame flow control in full-duplex operation
- Auto MDI/MDI-X
- 4-KB MAC address entries supported with hardware based aging
- Comprehensive LED indicator panel to monitor overall switching condition
- 19-inch rack-mountable
- Standard 1U chassis
- Internal power supply

# **Package Contents**

Before you install a switch, please verify that your package contains the following items:

- Switch
- Self-adhesive rubber pads for desktop installation
- Rack mount kit for rack installation
- PowerConnect 2016 and 2024 User's Guide
- AC power cord

# **Front Panel Indicators**

The LEDs on the front panel display the following information:

- Status of the power supply
- Connection speed of either 10-Mbps or 100-Mbps
- Data activity on the segment
- Full- or half-duplex operation mode

#### PowerConnect 2024

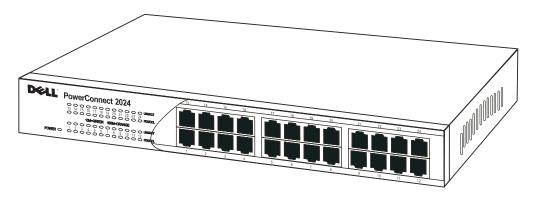

#### **Power LED**

- Green The unit is on and ready for use.
- Off The unit is off.

#### Link/Activity (LNK/ACT) LED

- Green 10-Mbps link pulses are detected.
- Blinking Green A 10-Mbps connection is established and data is being transmitted or received on the port.
- Solid Orange 100-Mbps IDLE symbols are detected.
- Blinking Orange A 100-Mbps connection is established and data is being transmitted or received on the port.
- Off No link is established.

#### Fdx/Col LED

- Orange The port is operating at full-duplex mode.
- Off No link established or the port is operating at half-duplex mode.

#### PowerConnect 2016

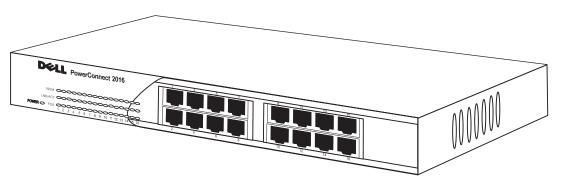

#### Power LED

- Green The unit is on and ready for use
- Off The unit is off.

#### **100M LED**

- Green The port is operating at 100-Mbps.
- Off The port is operating at 10-Mbps.

#### Link/Activity (LNK/ACT) LED

- Green A link is established.
- Blinking Green Data is being received or transmitted on this port.
- Off No link is established.

#### Full Duplex (FDX) LED

- Green The port is operating at full-duplex mode.
- Off No link is established or the port is operating at half-duplex mode.

## RJ-45 10/100-Mbps Switch Ports

There are either 16 or 24 RJ-45 connectors on the front panel of the switch. The switches provide 10/100-Mbps switching ports that can sense the 10/100M speed and negotiate full or half-duplex mode automatically. These switching ports allow users to connect the switches to 10Base-T and 100Base-TX devices.

#### Cascading to a Switch or Hub

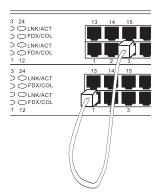

Each port supports Auto MDI & MDI-X functionality. When cascading with other switches or hubs, each port can connect directly to a switch or hub with straight through twisted pair cable.

## **Connecting to Desktop Systems**

By connecting a switch to desktop systems, you can form a small network. To improve network efficiency, use 100-Mbps full-duplex operation between the server and switch if the LAN adapter on the server can operate in fullduplex mode.

# Mounting Kit Instructions

The switch is supplied with mounting brackets and screws for rack mounting, and rubber feet for stationing it on a flat surface.

#### Installing on a Flat Surface

The switch can be installed on any appropriate level surface that can safely support the weight of the hubs and their attached cables. There must be adequate space around the switch for ventilation and access cable connectors.

To install the switch on a flat surface, complete the following steps:

- **1** Set the switch on the flat surface and check for proper ventilation. Allow at least 2 inches (5.1 cm) on each side for proper ventilation and 5 inches (12.7 cm) at the back for power cord clearance.
- 2 Attach rubber feet on each marked location on the bottom of the chassis.

The rubber feet are optional but recommended to keep the unit from slipping.

## Installing in a Rack

The switch can be installed in most standard 19-inch racks.

To install the switch in a rack, complete the following steps:

- Use the supplied screws to attach a mounting bracket to each side of the switch.
- **2** Position the switch in the rack and align the holes in the mounting bracket with the holes in the rack.
- **3** Insert and tighten two screws appropriate for your rack through each of the mounting brackets.

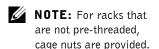

# **Technical Information**

| Network Protocol and Standards Compatibility |                                                           |  |
|----------------------------------------------|-----------------------------------------------------------|--|
|                                              | IEEE 802.3 CSMA/CD (ISO/IEC 8802-3)                       |  |
|                                              | IEEE 802.3 10Base-T (ISO/IEC 8802-3)                      |  |
|                                              | IEEE 802.3u 100Base-TX (ISO/IEC 8802-3)                   |  |
|                                              | IEEE 802.3x Flow Control (ISO/IEC 8802-3)                 |  |
| Interface                                    |                                                           |  |
|                                              | RJ-45 Connector                                           |  |
|                                              |                                                           |  |
| Power Supply                                 |                                                           |  |
|                                              | 100-240VAC/50-60 Hz universal input                       |  |
| Physical Dimensions                          |                                                           |  |
| 24 port                                      | 341 x 230.5 x 43.2 mm (W x D x H)<br>13.43x9.07x1.70 inch |  |
| 16 port                                      | 266 x 162 x 44 mm (W x D x H)<br>10.5 x 6.38 x 1.73 inch  |  |
| Environmental Specification                  | ns                                                        |  |
| Operating temperature                        | 0 to 40                                                   |  |
| Storage temperature                          | -20 to 70                                                 |  |
| Operating Humidity                           | 10 to 90% RH                                              |  |
| Storage Humidity                             | 10 to 95% RH                                              |  |

SECTION 2

# Help and Regulatory Notices

Getting Help Regulatory Notices

# **Getting Help**

#### **Technical Assistance**

If you need help with a technical problem, Dell is ready to assist you.

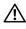

/!\ CAUTION: If you need to remove the computer covers, first disconnect the computer power and modem cables from all electrical outlets.

- Make a copy of the Diagnostics Checklist and fill it out.
- **2** Use Dell's extensive suite of online services available at Dell Support (support.dell.com) for help with installation and troubleshooting procedures.
- **3** If the preceding steps have not resolved the problem, contact Dell.

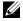

**NOTE:** Call technical support from a telephone near or at the computer so that technical support can assist you with any necessary procedures.

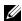

**NOTE:** Dell's Express Service Code system may not be available in all countries.

When prompted by Dell's automated telephone system, enter your Express Service Code to route the call directly to the proper support personnel. If you do not have an Express Service Code, open the Dell Accessories folder, double-click the Express Service Code icon, and follow the directions.

For instructions on using the technical support service, see "Technical Support Service."

**NOTE:** Some of the following services are not always available in all locations outside the continental U.S. Call your local Dell representative for information on availability.

#### **Online Services**

You can access Dell Support at support.dell.com. Select your region on the WELCOME TO DELL SUPPORT page, and fill in the requested details to access help tools and information.

#### FILE LOCATION: C:\A-2003 Working Folder\All PowerConnect\E-Doc Posts\Eng UG rev\7H905gethelp.fm

You can contact Dell electronically using the following addresses:

World Wide Web

www.dell.com/ www.dell.com/ap/ (for Asian/Pacific countries only) www.euro.dell.com (for Europe only) www.dell.com/la/ (for Latin American countries)

Anonymous file transfer protocol (FTP)

#### ftp.dell.com/

Log in as user: anonymous, and use your e-mail address as your password.

Electronic Support Service

```
mobile support@us.dell.com
support@us.dell.com
apsupport@dell.com (for Asian/Pacific countries only)
support.euro.dell.com (for Europe only)
```

Electronic Quote Service sales@dell.com

apmarketing@dell.com (for Asian/Pacific countries only)

Electronic Information Service info@dell.com

#### AutoTech Service

Dell's automated technical support service—AutoTech—provides recorded answers to the questions most frequently asked by Dell customers about their portable and desktop computers.

When you call AutoTech, use your touch-tone telephone to select the subjects that correspond to your questions.

The AutoTech service is available 24 hours a day, 7 days a week. You can also access this service through the technical support service. For the telephone number to call, see the contact numbers for your region.

#### Automated Order-Status Service

To check on the status of any Dell products that you have ordered, you can go to **support.dell.com**, or you can call the automated order-status service. A recording prompts you for the information needed to locate and report on your order. For the telephone number to call, see the contact numbers for your region.

#### Technical Support Service

Dell's technical support service is available 24 hours a day, 7 days a week, to answer your questions about Dell hardware. Our technical support staff uses computer-based diagnostics to provide fast, accurate answers.

To contact Dell's technical support service, see "Before You Call" and then call the number for your country as listed in "Contacting Dell."

#### Problems With Your Order

If you have a problem with your order, such as missing parts, wrong parts, or incorrect billing, contact Dell for customer assistance. Have your invoice or packing slip handy when you call. For the telephone number to call, see the contact numbers for your region.

#### **Product Information**

If you need information about additional products available from Dell, or if you would like to place an order, visit the Dell website at www.dell.com. For the telephone number to call to speak to a sales specialist, see the contact numbers for your region.

## Returning Items for Warranty Repair or Credit

Prepare all items being returned, whether for repair or credit, as follows:

- 1 Call Dell to obtain a Return Material Authorization Number, and write it clearly and prominently on the outside of the box.
  - For the telephone number to call, see the contact numbers for your region.
- 2 Include a copy of the invoice and a letter describing the reason for the return.

#### FILE LOCATION: C:\A-2003 Working Folder\All PowerConnect\E-Doc Posts\Eng UG rev\7H905gethelp.fm

- Include a copy of the Diagnostics Checklist indicating the tests you have run and any error messages reported by the Dell Diagnostics.
- 4 Include any accessories that belong with the item(s) being returned (power cables, software floppy disks, guides, and so on) if the return is for credit.
- **5** Pack the equipment to be returned in the original (or equivalent) packing materials.

You are responsible for paying shipping expenses. You are also responsible for insuring any product returned, and you assume the risk of loss during shipment to Dell. Collect On Delivery (C.O.D.) packages are not accepted.

Returns that are missing any of the preceding requirements will be refused at Dell's receiving dock and returned to you.

#### Before You Call

**NOTE:** Have your Express Service Code ready when you call. The code helps Dell's automated-support telephone system direct your call more efficiently.

Remember to fill out the Diagnostics Checklist. If possible, turn on your computer before you call Dell for technical assistance and call from a telephone at or near the computer. You may be asked to type some commands at the keyboard, relay detailed information during operations, or try other troubleshooting steps possible only at the computer itself. Ensure that the computer documentation is available.

| Diagnostics Checklist                                                          |
|--------------------------------------------------------------------------------|
| Name:                                                                          |
| Date:                                                                          |
| Address:                                                                       |
| Phone number:                                                                  |
| Service tag (bar code on the back of the computer):                            |
| Express Service Code:                                                          |
| Return Material Authorization Number (if provided by Dell support technician): |
|                                                                                |
| Switch Name and Firmware Version:                                              |
| Error message, beep code, or diagnostic code:                                  |
| Description of problem and troubleshooting procedures you performed:           |
|                                                                                |

## **Contacting Dell**

To contact Dell electronically, you can access the following websites:

- www.dell.com
- support.dell.com (technical support)
- premiersupport.dell.com (technical support for educational, government, healthcare, and medium/large business customers, including Premier, Platinum, and Gold customers)

For specific web addresses for your country, find the appropriate country section in the table below.

#### FILE LOCATION: C:\A-2003 Working Folder\All PowerConnect\E-Doc Posts\Eng UG rev\7H905gethelp.fm

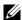

**NOTE:** Toll-free numbers are for use within the country for which they are listed.

When you need to contact Dell, use the electronic addresses, telephone numbers, and codes provided in the following table. If you need assistance in determining which codes to use, contact a local or an international operator.

| Country (City) International Access Code Country Code City Code | Department Name or Service Area,<br>Website and E-Mail Address | Area Codes,<br>Local Numbers, and<br>Toll-Free Numbers |
|-----------------------------------------------------------------|----------------------------------------------------------------|--------------------------------------------------------|
| Anguilla                                                        | General Support                                                | toll-free: 800-335-0031                                |
| Antigua and Barbuda                                             | General Support                                                | 1-800-805-5924                                         |
| Argentina (Buenos Aires)                                        | Website: www.dell.com.ar                                       |                                                        |
| International Access Code: 00                                   | Tech Support and Customer Care                                 | toll-free: 0-800-444-0733                              |
| Country Code: 54                                                | Sales                                                          | 0-810-444-3355                                         |
| City Code: 11                                                   | Tech Support Fax                                               | 11 4515 7139                                           |
|                                                                 | Customer Care Fax                                              | 11 4515 7138                                           |
| Aruba                                                           | General Support                                                | toll-free: 800-1578                                    |
| Australia (Sydney)                                              | E-mail (Australia): au_tech_support@dell.com                   |                                                        |
| International Access Code: 0011                                 | E-mail (New Zealand): nz_tech_support@dell.com                 |                                                        |
| Country Code: 61                                                | Home and Small Business                                        | 1-300-65-55-33                                         |
| City Code: 2                                                    | Government and Business                                        | toll-free: 1-800-633-559                               |
|                                                                 | Preferred Accounts Division (PAD)                              | toll-free: 1-800-060-889                               |
|                                                                 | Customer Care                                                  | toll-free: 1-800-819-339                               |
|                                                                 | Corporate Sales                                                | toll-free: 1-800-808-385                               |
|                                                                 | Transaction Sales                                              | toll-free: 1-800-808-312                               |
|                                                                 | Fax                                                            | toll-free: 1-800-818-341                               |

| Country (City) International Access Code Country Code City Code | Department Name or Service Area,<br>Website and E-Mail Address               | Area Codes,<br>Local Numbers, and<br>Toll-Free Numbers |
|-----------------------------------------------------------------|------------------------------------------------------------------------------|--------------------------------------------------------|
| Austria (Vienna)                                                | Website: support.euro.dell.com                                               |                                                        |
| International Access Code: 900                                  | E-mail: tech_support_central_europe@dell.com                                 |                                                        |
| Country Code: 43                                                | Home/Small Business Sales                                                    | 01 795 67602                                           |
| City Code: 1                                                    | Home/Small Business Fax                                                      | 01 795 67605                                           |
|                                                                 | Home/Small Business Customer Care                                            | 01 795 67603                                           |
|                                                                 | Preferred Accounts/Corporate Customer Care                                   | 0660 8056                                              |
|                                                                 | Home/Small Business Technical Support                                        | 01 795 67604                                           |
|                                                                 | Preferred Accounts/Corporate Technical Support                               | 0660 8779                                              |
|                                                                 | Switchboard                                                                  | 01 491 04 0                                            |
| Bahamas                                                         | General Support                                                              | toll-free: 1-866-278-6818                              |
| Barbados                                                        | General Support                                                              | 1-800-534-3066                                         |
| Belgium (Brussels)                                              | Website: support.euro.dell.com                                               |                                                        |
| International Access Code: 00                                   | E-mail: tech_be@dell.com                                                     |                                                        |
| Country Code: 32<br>City Code: 2                                | E-mail for French Speaking Customers: support.euro.dell.com/be/fr/emaildell/ |                                                        |
| Oity Code. 2                                                    | Technical Support                                                            | 02 481 92 88                                           |
|                                                                 | Customer Care                                                                | 02 481 91 19                                           |
|                                                                 | Home/Small Business Sales                                                    | toll-free: 0800 16884                                  |
|                                                                 | Corporate Sales                                                              | 02 481 91 00                                           |
|                                                                 | Fax                                                                          | 02 481 92 99                                           |
|                                                                 | Switchboard                                                                  | 02 481 91 00                                           |
| Bermuda                                                         | General Support                                                              | 1-800-342-0671                                         |
| Bolivia                                                         | General Support                                                              | toll-free: 800-10-0238                                 |
| Brazil                                                          | Website: www.dell.com/br                                                     |                                                        |
| International Access Code: 00                                   | Customer Support, Technical Support                                          | 0800 90 3355                                           |
| Country Code: 55                                                | Tech Support Fax                                                             | 51 481 5470                                            |
| City Code: 51                                                   | Customer Care Fax                                                            | 51 481 5480                                            |
|                                                                 | Sales                                                                        | 0800 90 3390                                           |
| British Virgin Islands                                          | General Support                                                              | toll-free: 1-866-278-6820                              |

## FILE LOCATION: C:\A-2003 Working Folder\All PowerConnect\E-Doc Posts\Eng UG rev\7H905gethelp.fm

| Country (City) International Access Code Country Code City Code | Department Name or Service Area,<br>Website and E-Mail Address | Area Codes,<br>Local Numbers, and<br>Toll-Free Numbers |
|-----------------------------------------------------------------|----------------------------------------------------------------|--------------------------------------------------------|
| Brunei                                                          | Customer Technical Support (Penang, Malaysia)                  | 604 633 4966                                           |
| Country Code: 673                                               | Customer Service (Penang, Malaysia)                            | 604 633 4949                                           |
|                                                                 | Transaction Sales (Penang, Malaysia)                           | 604 633 4955                                           |
| Canada (North York, Ontario)                                    | Automated Order-Status System                                  | toll-free: 1-800-433-9014                              |
| International Access Code: 011                                  | AutoTech (automated technical support)                         | toll-free: 1-800-247-9362                              |
|                                                                 | Customer Care (from outside Toronto)                           | toll-free: 1-800-387-5759                              |
|                                                                 | Customer Care (from within Toronto)                            | 416 758-2400                                           |
|                                                                 | Customer Technical Support                                     | toll-free: 1-800-847-4096                              |
|                                                                 | Sales (direct sales—from outside Toronto)                      | toll-free: 1-800-387-5752                              |
|                                                                 | Sales (direct sales—from within Toronto)                       | 416 758-2200                                           |
|                                                                 | Sales (federal government, education, and medical)             | toll-free: 1-800-567-7542                              |
|                                                                 | Sales (major accounts)                                         | toll-free: 1-800-387-5755                              |
|                                                                 | TechFax                                                        | toll-free: 1-800-950-1329                              |
| Cayman Islands                                                  | General Support                                                | 1-800-805-7541                                         |
| Chile (Santiago)                                                | Sales, Customer Support, and Technical Support                 | toll-free: 1230-020-4823                               |
| Country Code: 56                                                |                                                                |                                                        |
| City Code: 2                                                    |                                                                |                                                        |

| Country (City) International Access Code Country Code City Code | Department Name or Service Area,<br>Website and E-Mail Address | Area Codes,<br>Local Numbers, and<br>Toll-Free Numbers |
|-----------------------------------------------------------------|----------------------------------------------------------------|--------------------------------------------------------|
| China (Xiamen)                                                  | Tech Support website: support.ap.dell.com/china                |                                                        |
| Country Code: 86                                                | Tech Support E-mail: cn_support@dell.com                       |                                                        |
| City Code: 592                                                  | Tech Support Fax                                               | 818 1350                                               |
|                                                                 | Home and Small Business Technical Support                      | toll-free: 800 858 2437                                |
|                                                                 | Corporate Accounts Technical Support                           | toll-free: 800 858 2333                                |
|                                                                 | Customer Experience                                            | toll-free: 800 858 2060                                |
|                                                                 | Home and Small Business                                        | toll-free: 800 858 2222                                |
|                                                                 | Preferred Accounts Division                                    | toll-free: 800 858 2062                                |
|                                                                 | Large Corporate Accounts GCP                                   | toll-free: 800 858 2055                                |
|                                                                 | Large Corporate Accounts Key Accounts                          | toll-free: 800 858 2628                                |
|                                                                 | Large Corporate Accounts North                                 | toll-free: 800 858 2999                                |
|                                                                 | Large Corporate Accounts North Government and Education        | toll-free: 800 858 2955                                |
|                                                                 | Large Corporate Accounts East                                  | toll-free: 800 858 2020                                |
|                                                                 | Large Corporate Accounts East Government and Education         | toll-free: 800 858 2669                                |
|                                                                 | Large Corporate Accounts Queue Team                            | toll-free: 800 858 2572                                |
|                                                                 | Large Corporate Accounts South                                 | toll-free: 800 858 2355                                |
|                                                                 | Large Corporate Accounts West                                  | toll-free: 800 858 2811                                |
|                                                                 | Large Corporate Accounts Spare Parts                           | toll-free: 800 858 2621                                |
| Colombia                                                        | General Support                                                | 980-9-15-3978                                          |
| Costa Rica                                                      | General Support                                                | 0800-012-0435                                          |
| Czech Republic (Prague)                                         | Website: support.euro.dell.com                                 |                                                        |
| International Access Code: 00                                   | E-mail: czech_dell@dell.com                                    |                                                        |
| Country Code: 420                                               | Technical Support                                              | 02 22 83 27 27                                         |
| City Code: 2                                                    | Customer Care                                                  | 02 22 83 27 11                                         |
|                                                                 | Fax                                                            | 02 22 83 27 14                                         |
|                                                                 | TechFax                                                        | 02 22 83 27 28                                         |
|                                                                 | Switchboard                                                    | 02 22 83 27 11                                         |

| Country (City) International Access Code Country Code City Code | Department Name or Service Area,<br>Website and E-Mail Address | Area Codes,<br>Local Numbers, and<br>Toll-Free Numbers |
|-----------------------------------------------------------------|----------------------------------------------------------------|--------------------------------------------------------|
| Denmark (Copenhagen)                                            | Website: support.euro.dell.com                                 |                                                        |
| International Access Code: 00<br>Country Code: 45               | E-mail Support (portable computers): den_nbk_support@dell.com  |                                                        |
| osami, osaci ii                                                 | E-mail Support (desktop computers):<br>den_support@dell.com    |                                                        |
|                                                                 | E-mail Support (servers): Nordic_server_support@dell.com       |                                                        |
|                                                                 | Technical Support                                              | 7023 0182                                              |
|                                                                 | Customer Care (Relational)                                     | 7023 0184                                              |
|                                                                 | Home/Small Business Customer Care                              | 3287 5505                                              |
|                                                                 | Switchboard (Relational)                                       | 3287 1200                                              |
|                                                                 | Fax Switchboard (Relational)                                   | 3287 1201                                              |
|                                                                 | Switchboard (Home/Small Business)                              | 3287 5000                                              |
|                                                                 | Fax Switchboard (Home/Small Business)                          | 3287 5001                                              |
| Dominica                                                        | General Support                                                | toll-free: 1-866-278-6821                              |
| Dominican Republic                                              | General Support                                                | 1-800-148-0530                                         |
| Ecuador                                                         | General Support                                                | toll-free: 999-119                                     |
| El Salvador                                                     | General Support                                                | 01-899-753-0777                                        |
| Finland (Helsinki)                                              | Website: support.euro.dell.com                                 |                                                        |
| International Access Code: 990                                  | E-mail: fin_support@dell.com                                   |                                                        |
| Country Code: 358<br>City Code: 9                               | E-mail Support (servers): Nordic_support@dell.com              |                                                        |
| Oity Code. 7                                                    | Technical Support                                              | 09 253 313 60                                          |
|                                                                 | Technical Support Fax                                          | 09 253 313 81                                          |
|                                                                 | Relational Customer Care                                       | 09 253 313 38                                          |
|                                                                 | Home/Small Business Customer Care                              | 09 693 791 94                                          |
|                                                                 | Fax                                                            | 09 253 313 99                                          |
|                                                                 | Switchboard                                                    | 09 253 313 00                                          |

| Country (City) International Access Code Country Code City Code | Department Name or Service Area,<br>Website and E-Mail Address | Area Codes,<br>Local Numbers, and<br>Toll-Free Numbers |
|-----------------------------------------------------------------|----------------------------------------------------------------|--------------------------------------------------------|
| France (Paris) (Montpellier)                                    | Website: support.euro.dell.com                                 |                                                        |
| International Access Code: 00                                   | E-mail: support.euro.dell.com/fr/fr/emaildell/                 |                                                        |
| Country Code: 33                                                | Home and Small Business                                        |                                                        |
| City Codes: (1) (4)                                             | Technical Support                                              | 0825 387 270                                           |
|                                                                 | Customer Care                                                  | 0825 823 833                                           |
|                                                                 | Switchboard                                                    | 0825 004 700                                           |
|                                                                 | Switchboard (calls from outside of France)                     | 04 99 75 40 00                                         |
|                                                                 | Sales                                                          | 0825 004 700                                           |
|                                                                 | Fax                                                            | 0825 004 701                                           |
|                                                                 | Fax (calls from outside of France)                             | 04 99 75 40 01                                         |
|                                                                 | Corporate                                                      |                                                        |
|                                                                 | Technical Support                                              | 0825 004 719                                           |
|                                                                 | Customer Care                                                  | 0825 338 339                                           |
|                                                                 | Switchboard                                                    | 01 55 94 71 00                                         |
|                                                                 | Sales                                                          | 01 55 94 71 00                                         |
|                                                                 | Fax                                                            | 01 55 94 71 01                                         |
| Germany (Langen)                                                | Website: support.euro.dell.com                                 |                                                        |
| International Access Code: 00                                   | E-mail: tech_support_central_europe@dell.com                   |                                                        |
| Country Code: 49                                                | Technical Support                                              | 06103 766-7200                                         |
| City Code: 6103                                                 | Home/Small Business Customer Care                              | 0180-5-224400                                          |
|                                                                 | Global Segment Customer Care                                   | 06103 766-9570                                         |
|                                                                 | Preferred Accounts Customer Care                               | 06103 766-9420                                         |
|                                                                 | Large Accounts Customer Care                                   | 06103 766-9560                                         |
|                                                                 | Public Accounts Customer Care                                  | 06103 766-9555                                         |
|                                                                 | Switchboard                                                    | 06103 766-7000                                         |
| Grenada                                                         | General Support                                                | toll-free: 1-866-540-3355                              |
| Guatemala                                                       | General Support                                                | 1-800-999-0136                                         |
| Guyana                                                          | General Support                                                | toll-free: 1-877-270-4609                              |

## FILE LOCATION: C:\A-2003 Working Folder\All PowerConnect\E-Doc Posts\Eng UG rev\7H905gethelp.fm

| Country (City) International Access Code Country Code City Code | Department Name or Service Area,<br>Website and E-Mail Address | Area Codes,<br>Local Numbers, and<br>Toll-Free Numbers |
|-----------------------------------------------------------------|----------------------------------------------------------------|--------------------------------------------------------|
| Hong Kong                                                       | Technical Support (Dimension™ and Inspiron™)                   | 296 93188                                              |
| International Access Code: 001<br>Country Code: 852             | Technical Support (OptiPlex™, Latitude™, and Dell Precision™)  | 296 93191                                              |
| 35amily 35ac. 572                                               | Customer Service (non-technical, post-sales issues)            | 800 93 8291                                            |
|                                                                 | Transaction Sales                                              | toll-free: 800 96 4109                                 |
|                                                                 | Large Corporate Accounts HK                                    | toll-free: 800 96 4108                                 |
|                                                                 | Large Corporate Accounts GCP HK                                | toll-free: 800 90 3708                                 |
| India                                                           | Technical Support                                              | 1600 33 8045                                           |
|                                                                 | Sales                                                          | 1600 33 8044                                           |
| Ireland (Cherrywood)                                            | Website: support.euro.dell.com                                 |                                                        |
| International Access Code: 16                                   | E-mail: dell_direct_support@dell.com                           |                                                        |
| Country Code: 353                                               | Ireland Technical Support                                      | 1850 543 543                                           |
| City Code: 1                                                    | U.K. Technical Support (dial within U.K. only)                 | 0870 908 0800                                          |
|                                                                 | Home User Customer Care                                        | 01 204 4095                                            |
|                                                                 | Small Business Customer Care                                   | 01 204 4444                                            |
|                                                                 | U.K. Customer Care (dial within U.K. only)                     | 0870 906 0010                                          |
|                                                                 | Corporate Customer Care                                        | 01 204 4003                                            |
|                                                                 | Ireland Sales                                                  | 01 204 4444                                            |
|                                                                 | U.K. Sales (dial within U.K. only)                             | 0870 907 4000                                          |
|                                                                 | SalesFax                                                       | 01 204 0144                                            |
|                                                                 | Fax                                                            | 01 204 5960                                            |
|                                                                 | Switchboard                                                    | 01 204 4444                                            |

| Country (City) International Access Code Country Code City Code | Department Name or Service Area,<br>Website and E-Mail Address | Area Codes,<br>Local Numbers, and<br>Toll-Free Numbers |
|-----------------------------------------------------------------|----------------------------------------------------------------|--------------------------------------------------------|
| Italy (Milan)                                                   | Website: support.euro.dell.com                                 |                                                        |
| International Access Code: 00                                   | E-mail: support.euro.dell.com/it/it/emaildell/                 |                                                        |
| Country Code: 39                                                | Home and Small Business                                        |                                                        |
| City Code: 02                                                   | Technical Support                                              | 02 577 826 90                                          |
|                                                                 | Customer Care                                                  | 02 696 821 14                                          |
|                                                                 | Fax                                                            | 02 696 821 13                                          |
|                                                                 | Switchboard                                                    | 02 696 821 12                                          |
|                                                                 | Corporate                                                      |                                                        |
|                                                                 | Technical Support                                              | 02 577 826 90                                          |
|                                                                 | Customer Care                                                  | 02 577 825 55                                          |
|                                                                 | Fax                                                            | 02 575 035 30                                          |
|                                                                 | Switchboard                                                    | 02 577 821                                             |
| Jamaica                                                         | General Support                                                | 1-800-682-3639                                         |

| Country (City)<br>International Access Code<br>Country Code<br>City Code | Department Name or Service Area,<br>Website and E-Mail Address                         | Area Codes,<br>Local Numbers, and<br>Toll-Free Numbers |
|--------------------------------------------------------------------------|----------------------------------------------------------------------------------------|--------------------------------------------------------|
| Japan (Kawasaki)                                                         | Website: support.jp.dell.com                                                           |                                                        |
| International Access Code: 001                                           | Technical Support (servers)                                                            | toll-free: 0120-1984-98                                |
| Country Code: 81                                                         | Technical Support outside of Japan (servers)                                           | 81-44-556-4162                                         |
| City Code: 44                                                            | Technical Support (Dimension™ and Inspiron™)                                           | toll-free: 0120-1982-26                                |
|                                                                          | Technical Support outside of Japan (Dimension and Inspiron)                            | 81-44-520-1435                                         |
|                                                                          | Technical Support (Dell Precision™, OptiPlex™, and Latitude™)                          | toll-free: 0120-1984-33                                |
|                                                                          | Technical Support outside of Japan (Dell Precision, OptiPlex, and Latitude)            | 81-44-556-3894                                         |
|                                                                          | 24-Hour Automated Order Service                                                        | 044 556-3801                                           |
|                                                                          | Customer Care                                                                          | 044 556-4240                                           |
|                                                                          | Business Sales Division (up to 400 employees)                                          | 044 556-1465                                           |
|                                                                          | Preferred Accounts Division Sales (over 400 employees)                                 | 044 556-3433                                           |
|                                                                          | Large Corporate Accounts Sales (over 3500 employees)                                   | 044 556-3430                                           |
|                                                                          | Public Sales (government agencies, educational institutions, and medical institutions) | 044 556-1469                                           |
|                                                                          | Global Segment Japan                                                                   | 044 556-3469                                           |
|                                                                          | Individual User                                                                        | 044 556-1760                                           |
|                                                                          | Faxbox Service                                                                         | 044 556-3490                                           |
|                                                                          | Switchboard                                                                            | 044 556-4300                                           |
| Korea (Seoul)                                                            | Technical Support                                                                      | toll-free: 080-200-3800                                |
| International Access Code: 001                                           | Sales                                                                                  | toll-free: 080-200-3600                                |
| Country Code: 82                                                         | Customer Service (Seoul, Korea)                                                        | toll-free: 080-200-3800                                |
| City Code: 2                                                             | Customer Service (Penang, Malaysia)                                                    | 604 633 4949                                           |
|                                                                          | Fax                                                                                    | 2194-6202                                              |
|                                                                          | Switchboard                                                                            | 2194-6000                                              |

| Country (City)<br>International Access Code<br>Country Code<br>City Code | Department Name or Service Area,<br>Website and E-Mail Address       | Area Codes,<br>Local Numbers, and<br>Toll-Free Numbers |
|--------------------------------------------------------------------------|----------------------------------------------------------------------|--------------------------------------------------------|
| Latin America                                                            | Customer Technical Support (Austin, Texas, U.S.A.)                   | 512 728-4093                                           |
|                                                                          | Customer Service (Austin, Texas, U.S.A.)                             | 512 728-3619                                           |
|                                                                          | Fax (Technical Support and Customer Service) (Austin, Texas, U.S.A.) | 512 728-3883                                           |
|                                                                          | Sales (Austin, Texas, U.S.A.)                                        | 512 728-4397                                           |
|                                                                          | SalesFax (Austin, Texas, U.S.A.)                                     | 512 728-4600                                           |
|                                                                          |                                                                      | or 512 728-3772                                        |
| Luxembourg                                                               | Website: support.euro.dell.com                                       |                                                        |
| International Access Code: 00                                            | E-mail: tech_be@dell.com                                             |                                                        |
| Country Code: 352                                                        | Technical Support (Brussels, Belgium)                                | 02 481 92 88                                           |
|                                                                          | Home/Small Business Sales (Brussels, Belgium)                        | toll-free: 080016884                                   |
|                                                                          | Corporate Sales (Brussels, Belgium)                                  | 02 481 91 00                                           |
|                                                                          | Customer Care (Brussels, Belgium)                                    | 02 481 91 19                                           |
|                                                                          | Fax (Brussels, Belgium)                                              | 02 481 92 99                                           |
|                                                                          | Switchboard (Brussels, Belgium)                                      | 02 481 91 00                                           |
| Macao                                                                    | Technical Support                                                    | toll-free: 0800 582                                    |
| Country Code: 853                                                        | Customer Service (Penang, Malaysia)                                  | 604 633 4949                                           |
|                                                                          | Transaction Sales                                                    | toll-free: 0800 581                                    |
| Malaysia (Penang)                                                        | Technical Support                                                    | toll-free: 1 800 888 298                               |
| International Access Code: 00                                            | Customer Service                                                     | 04 633 4949                                            |
| Country Code: 60                                                         | Transaction Sales                                                    | toll-free: 1 800 888 202                               |
| City Code: 4                                                             | Corporate Sales                                                      | toll-free: 1 800 888 213                               |

## FILE LOCATION: C:\A-2003 Working Folder\All PowerConnect\E-Doc Posts\Eng UG rev\7H905gethelp.fm

| Country (City) International Access Code Country Code City Code | Department Name or Service Area,<br>Website and E-Mail Address | Area Codes,<br>Local Numbers, and<br>Toll-Free Numbers |
|-----------------------------------------------------------------|----------------------------------------------------------------|--------------------------------------------------------|
| Mexico                                                          | Customer Technical Support                                     | 001-877-384-8979                                       |
| International Access Code: 00                                   |                                                                | or 001-877-269-3383                                    |
| Country Code: 52                                                | Sales                                                          | 50-81-8800                                             |
|                                                                 |                                                                | or 01-800-888-3355                                     |
|                                                                 | Customer Service                                               | 001-877-384-8979                                       |
|                                                                 |                                                                | or 001-877-269-3383                                    |
|                                                                 | Main                                                           | 50-81-8800                                             |
|                                                                 |                                                                | or 01-800-888-3355                                     |
| Montserrat                                                      | General Support                                                | toll-free: 1-866-278-6822                              |
| Netherlands Antilles                                            | General Support                                                | 001-800-882-1519                                       |
| Netherlands (Amsterdam)                                         | Website: support.euro.dell.com                                 |                                                        |
| International Access Code: 00                                   | E-mail: support.euro.dell.com/nl/nl/emaildell/                 |                                                        |
| Country Code: 31                                                | Technical Support                                              | 020 674 45 00                                          |
| City Code: 20                                                   | Home/Small and Medium Business                                 | 020 674 55 00                                          |
|                                                                 | Home/Small and Medium Business Fax                             | 020 674 47 75                                          |
|                                                                 | Home/Small and Medium Business Customer Care                   | 020 674 42 00                                          |
|                                                                 | Corporate                                                      | 020 674 50 00                                          |
|                                                                 | Corporate Fax                                                  | 020 674 47 79                                          |
|                                                                 | CorporateCustomer Care                                         | 020 674 43 25                                          |
| New Zealand                                                     | E-mail (New Zealand): nz_tech_support@dell.com                 |                                                        |
| International Access Code: 00                                   | E-mail (Australia): au_tech_support@dell.com                   |                                                        |
| Country Code: 64                                                | Home and Small Business                                        | 0800 446 255                                           |
| •                                                               | Government and Business                                        | 0800 444 617                                           |
|                                                                 | Sales                                                          | 0800 441 567                                           |
|                                                                 | Fax                                                            | 0800 441 566                                           |
| Nicaragua                                                       | General Support                                                | 001-800-220-1006                                       |

| Country (City)<br>International Access Code<br>Country Code<br>City Code | Department Name or Service Area,<br>Website and E-Mail Address | Area Codes,<br>Local Numbers, and<br>Toll-Free Numbers |
|--------------------------------------------------------------------------|----------------------------------------------------------------|--------------------------------------------------------|
| Norway (Lysaker)                                                         | Website: support.euro.dell.com                                 |                                                        |
| International Access Code: 00                                            | E-mail Support (portable computers):                           |                                                        |
| Country Code: 47                                                         | nor_nbk_support@dell.com                                       |                                                        |
|                                                                          | E-mail Support (desktop computers):                            |                                                        |
|                                                                          | nor_support@dell.com                                           |                                                        |
|                                                                          | E-mail Support (servers):                                      |                                                        |
|                                                                          | nordic_server_support@dell.com                                 |                                                        |
|                                                                          | Technical Support                                              | 671 16882                                              |
|                                                                          | Relational Customer Care                                       | 671 17514                                              |
|                                                                          | Home/Small Business Customer Care                              | 23162298                                               |
|                                                                          | Switchboard                                                    | 671 16800                                              |
|                                                                          | Fax Switchboard                                                | 671 16865                                              |
| Panama                                                                   | General Support                                                | 001-800-507-0962                                       |
| Peru                                                                     | General Support                                                | 0800-50-669                                            |
| Poland (Warsaw)                                                          | Website: support.euro.dell.com                                 |                                                        |
| International Access Code: 011                                           | E-mail: pl_support@dell.com                                    |                                                        |
| Country Code: 48                                                         | Customer Service Phone                                         | 57 95 700                                              |
| City Code: 22                                                            | Customer Care                                                  | 57 95 999                                              |
|                                                                          | Sales                                                          | 57 95 999                                              |
|                                                                          | Customer Service Fax                                           | 57 95 806                                              |
|                                                                          | Reception Desk Fax                                             | 57 95 998                                              |
|                                                                          | Switchboard                                                    | 57 95 999                                              |
| Portugal                                                                 | E-mail: support.euro.dell.com/es/es/emaildell/                 |                                                        |
| International Access Code: 00                                            | Technical Support                                              | 800 834 077                                            |
| Country Code: 35                                                         | Customer Care                                                  | 800 300 415 or<br>800 834 075                          |
|                                                                          | Sales                                                          | 800 300 410 or 800 300 411 or<br>800 300 412 or        |
|                                                                          |                                                                | 121 422 07 10                                          |
|                                                                          | Fax                                                            | 121 424 01 12                                          |

| Country (City) International Access Code Country Code City Code | Department Name or Service Area,<br>Website and E-Mail Address             | Area Codes,<br>Local Numbers, and<br>Toll-Free Numbers |
|-----------------------------------------------------------------|----------------------------------------------------------------------------|--------------------------------------------------------|
| Puerto Rico                                                     | General Support                                                            | 1-800-805-7545                                         |
| St. Kitts and Nevis                                             | General Support                                                            | toll-free: 1-877-441-4731                              |
| St. Lucia                                                       | General Support                                                            | 1-800-882-1521                                         |
| St. Vincent and the Grenadines                                  | General Support                                                            | toll-free: 1-877-270-4609                              |
| Singapore (Singapore)                                           | Technical Support                                                          | toll-free: 800 6011 051                                |
| International Access Code: 005                                  | Customer Service (Penang, Malaysia)                                        | 604 633 4949                                           |
| Country Code: 65                                                | Transaction Sales                                                          | toll-free: 800 6011 054                                |
|                                                                 | Corporate Sales                                                            | toll-free: 800 6011 053                                |
| South Africa (Johannesburg)                                     | Website: support.euro.dell.com                                             |                                                        |
| International Access Code:                                      | E-mail: dell_za_support@dell.com                                           |                                                        |
| 09/091                                                          | Technical Support                                                          | 011 709 7710                                           |
| Country Code: 27                                                | Customer Care                                                              | 011 709 7707                                           |
| City Code: 11                                                   | Sales                                                                      | 011 709 7700                                           |
|                                                                 | Fax                                                                        | 011 706 0495                                           |
|                                                                 | Switchboard                                                                | 011 709 7700                                           |
| Southeast Asian and Pacific<br>Countries                        | Customer Technical Support, Customer Service, and Sales (Penang, Malaysia) | 604 633 4810                                           |
| Spain (Madrid)                                                  | Website: support.euro.dell.com                                             |                                                        |
| International Access Code: 00                                   | E-mail: support.euro.dell.com/es/es/emaildell/                             |                                                        |
| Country Code: 34                                                | Home and Small Business                                                    |                                                        |
| City Code: 91                                                   | Technical Support                                                          | 902 100 130                                            |
|                                                                 | Customer Care                                                              | 902 118 540                                            |
|                                                                 | Sales                                                                      | 902 118 541                                            |
|                                                                 | Switchboard                                                                | 902 118 541                                            |
|                                                                 | Fax                                                                        | 902 118 539                                            |
|                                                                 | Corporate                                                                  |                                                        |
|                                                                 | Technical Support                                                          | 902 100 130                                            |
|                                                                 | Customer Care                                                              | 902 118 546                                            |
|                                                                 | Switchboard                                                                | 91 722 92 00                                           |
|                                                                 | Fax                                                                        | 91 722 95 83                                           |

| Country (City)<br>International Access Code<br>Country Code<br>City Code | Department Name or Service Area,<br>Website and E-Mail Address                                 | Area Codes,<br>Local Numbers, and<br>Toll-Free Numbers |
|--------------------------------------------------------------------------|------------------------------------------------------------------------------------------------|--------------------------------------------------------|
| Sweden (Upplands Vasby)                                                  | Website: support.euro.dell.com                                                                 |                                                        |
| International Access Code: 00                                            | E-mail: swe_support@dell.com                                                                   |                                                        |
| Country Code: 46<br>City Code: 8                                         | E-mail Support for Latitude and Inspiron:<br>Swe-nbk_kats@dell.com                             |                                                        |
| ony code. o                                                              | E-mail Support for OptiPlex: Swe_kats@dell.com                                                 |                                                        |
|                                                                          | E-mail Support for Servers: Nordic_server_support@dell.com                                     |                                                        |
|                                                                          | Technical Support                                                                              | 08 590 05 199                                          |
|                                                                          | Relational Customer Care                                                                       | 08 590 05 642                                          |
|                                                                          | Home/Small Business Customer Care                                                              | 08 587 70 527                                          |
|                                                                          | Employee Purchase Program (EPP) Support                                                        | 20 140 14 44                                           |
|                                                                          | Fax Technical Support                                                                          | 08 590 05 594                                          |
|                                                                          | Sales                                                                                          | 08 590 05 185                                          |
| Switzerland (Geneva)                                                     | Website: support.euro.dell.com                                                                 |                                                        |
| International Access Code: 00                                            | E-mail: swisstech@dell.com                                                                     |                                                        |
| Country Code: 41<br>City Code: 22                                        | E-mail for French-speaking HSB and Corporate Customers: support.euro.dell.com/ch/fr/emaildell/ |                                                        |
| - y ·                                                                    | Technical Support (Home and Small Business)                                                    | 0844 811 411                                           |
|                                                                          | Technical Support (Corporate)                                                                  | 0844 822 844                                           |
|                                                                          | Customer Care (Home and Small Business)                                                        | 0848 802 202                                           |
|                                                                          | Customer Care (Corporate)                                                                      | 0848 821 721                                           |
|                                                                          | Fax                                                                                            | 022 799 01 90                                          |
|                                                                          | Switchboard                                                                                    | 022 799 01 01                                          |
| Taiwan                                                                   | Technical Support (portable and deskop computers)                                              | toll-free: 00801 86 1011                               |
| International Access Code: 002                                           | Technical Support (servers)                                                                    | toll-free: 0080 60 1256                                |
| Country Code: 886                                                        | Transaction Sales                                                                              | toll-free: 0080 651 228                                |
|                                                                          |                                                                                                | or 0800 33 556                                         |
|                                                                          | Corporate Sales                                                                                | toll-free: 0080 651 227                                |
|                                                                          |                                                                                                | or 0800 33 555                                         |

## FILE LOCATION: C:\A-2003 Working Folder\All PowerConnect\E-Doc Posts\Eng UG rev\7H905gethelp.fm

| Country (City) International Access Code Country Code City Code | Department Name or Service Area,<br>Website and E-Mail Address                                              | Area Codes,<br>Local Numbers, and<br>Toll-Free Numbers |
|-----------------------------------------------------------------|----------------------------------------------------------------------------------------------------|--------------------------------------------------------|
| Thailand                                                        | Technical Support                                                                                           | toll-free: 0880 060 07                                 |
| International Access Code: 001                                  | Customer Service (Penang, Malaysia)                                                                         | 604 633 4949                                           |
| Country Code: 66                                                | Sales                                                                                                    | toll-free: 0880 060 09                                 |
| Trinidad/Tobago                                                 | General Support                                                                                             | 1-800-805-8035                                         |
| Turks and Caicos Islands                                        | General Support                                                                                             | toll-free: 1-866-540-3355                              |
| U.K. (Bracknell)                                                | Website: support.euro.dell.com                                                                              |                                                        |
| International Access Code: 00                                   | Customer Care website:                                                                                      |                                                        |
| Country Code: 44                                                | dell.co.uk/lca/customerservices                                                                             |                                                        |
| City Code: 1344                                                 | E-mail: dell_direct_support@dell.com Technical Support (Corporate/Preferred Accounts/PAD [1000+ employees]) | 0870 908 0500                                          |
|                                                                 | Technical Support (direct/PAD and general)                                                                  | 0870 908 0800                                          |
|                                                                 | Global Accounts Customer Care                                                                               | 01344 373 185                                          |
|                                                                 |                                                                                                    | or 01344 373 186                                       |
|                                                                 | Home and Small Business Customer Care                                                                       | 0870 906 0010                                          |
|                                                                 | Corporate Customer Care                                                                                     | 0870 908 0500                                          |
|                                                                 | Preferred Accounts (500–5000 employees)<br>Customer Care                                                    | 01344 373 196                                          |
|                                                                 | Central Government Customer Care                                                                            | 01344 373 193                                          |
|                                                                 | Local Government & Education Customer Care                                                                  | 01344 373 199                                          |
|                                                                 | Health Customer Care                                                                                        | 01344 373 194                                          |
|                                                                 | Home and Small Business Sales                                                                               | 0870 907 4000                                          |
|                                                                 | Corporate/Public Sector Sales                                                                               | 01344 860 456                                          |
| Uruguay                                                         | General Support                                                                                             | toll-free: 000-413-598-2521                            |

| Country (City) International Access Code Country Code City Code | Department Name or Service Area,<br>Website and E-Mail Address               | Area Codes,<br>Local Numbers, and<br>Toll-Free Numbers |
|-----------------------------------------------------------------|------------------------------------------------------------------------------|--------------------------------------------------------|
| U.S.A. (Austin, Texas)                                          | Automated Order-Status Service                                               | toll-free: 1-800-433-9014                              |
| International Access Code: 011                                  | AutoTech (portable and desktop computers)                                    | toll-free: 1-800-247-9362                              |
| Country Code: 1                                                 | Consumer (Home and Home Office)                                              |                                                        |
|                                                                 | Customer Technical Support                                                   | toll-free: 1-800-624-9896                              |
|                                                                 | Customer Service                                                             | toll-free: 1-800-624-9897                              |
|                                                                 | DellNet™ Service and Support                                                 | toll-free: 1-877-Dellnet                               |
|                                                                 |                                                                              | (1-877-335-5638)                                       |
|                                                                 | Software Application Support                                                 | toll-free: 1-800-433-9005                              |
|                                                                 | Employee Purchase Program (EPP)                                              | toll-free: 1-800-695-8133                              |
|                                                                 | (Customer Service and Technical Support)                                     |                                                        |
|                                                                 | Financial Services website:<br>www.dellfinancialservices.com                 |                                                        |
|                                                                 | Financial Services (lease/loans)                                             | toll-free: 1-877-577-3355                              |
|                                                                 | Financial Services (Dell Preferred Accounts [DPA])                           | toll-free: 1-800-283-2210                              |
|                                                                 | <b>Business</b> (businesses with <400 employees; businesses their employees) | s with 400+ employees and                              |
|                                                                 | Service and Technical Support                                                | toll-free: 1-800-822-8965                              |
|                                                                 | Public (government, education, and healthcare)                               |                                                        |
|                                                                 | Service and Technical Support                                                | toll-free: 1-800-234-1490                              |
|                                                                 | Employee Purchase Program (EPP)                                              | toll-free: 1-800-695-8133                              |
|                                                                 | (Customer Service and Technical Support)                                     |                                                        |
|                                                                 | Dell Sales                                                                   | toll-free: 1-800-289-3355                              |
|                                                                 |                                                                              | or toll-free: 1-800-879-3355                           |
|                                                                 | Dell Outlet Store (Dell refurbished computers)                               | toll-free: 1-888-798-7561                              |
|                                                                 | Software and Peripherals Sales                                               | toll-free: 1-800-671-3355                              |
|                                                                 | Spare Parts Sales                                                            | toll-free: 1-800-357-3355                              |
|                                                                 | Extended Service and Warranty Sales                                          | toll-free: 1-800-247-4618                              |
|                                                                 | Fax                                                                          | toll-free: 1-800-727-8320                              |
|                                                                 | Dell Services for the Deaf, Hard-of-Hearing, or<br>Speech-Impaired           | toll-free: 1-877-DELLTTY (1-877-335-5889)              |

| Country (City) International Access Code Country Code City Code | Department Name or Service Area,<br>Website and E-Mail Address | Area Codes,<br>Local Numbers, and<br>Toll-Free Numbers |
|-----------------------------------------------------------------|----------------------------------------------------------------|--------------------------------------------------------|
| U.S. Virgin Islands                                             | General Support                                                | 1-877-673-3355                                         |
| Venezuela                                                       | General Support                                                | 8001-3605                                              |

# **Regulatory Notices**

#### FCC Compliance Statement

This equipment generates and uses radio frequency energy. If not installed and used properly, in strict accordance with the instructions provided with the equipment, it might cause interference to radio and TV communication

The equipment has been tested and found to comply with the limits for a Class A computing device in accordance with the specifications in Subpart B of Part 15 of FCC rules, which are designed to provide reasonable protection against such interference in a residential installation. However, there is no guarantee that interference will not occur in a particular installation.

To determine if this equipment is causing interference, perform the following test: Turn your Ethernet switch on and off while your radio or TV is showing interference. If the interference disappears when you turn the switch off and reappears when you turn it back on, the switch is causing interference.

The following options are recommended to try to correct the interference:

- Reorient the receiving radio or TV antenna where this may be done safely.
- Relocate the radio, TV or other receiver away from the switch.
- Plug the Ethernet switch into a different power outlet so that the switch and the receiver are on different branch circuits.
- If necessary, consult the place of purchase or an experienced radio/television technician for additional suggestions.

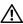

🔼 CAUTION: Do not use a RJ-11 (telephone) cable to connect your network equipment.

#### FCC Notices (U.S. Only)

#### Class A

This equipment has been tested and found to comply with the limits for a Class A digital device pursuant to Part 15 of the FCC Rules. These limits are designed to provide reasonable protection against harmful interference when the equipment is operated in a commercial environment. This equipment generates, uses, and can radiate radio frequency energy and, if not installed and used in accordance with the manufacturer's instruction manual, may cause harmful interference with radio communications. Operation of this equipment in a residential area is likely to cause harmful interference, in which case you will be required to correct the interference at your own expense.

This device complies with Part 15 of the FCC Rules. Operation is subject to the following two conditions:

- This device may not cause harmful interference.
- This device must accept any interference received, including interference that may cause undesired operation.

## IC Notice (Canada Only)

Most Dell computer systems (and other Dell digital apparatus) are classified by the Industry Canada (IC) Interference-Causing Equipment Standard #3 (ICES-003) as Class B digital devices. To determine which classification (Class A or B) applies to your computer system (or other Dell digital apparatus), examine all registration labels located on the bottom or the back panel of your computer (or other digital apparatus). A statement in the form of "IC Class A ICES-003" or "IC Class B ICES-003" will be located on one of these labels. Note that Industry Canada regulations provide that changes or modifications not expressly approved by Dell could void your authority to operate this equipment.

This Class B (or Class A, if so indicated on the registration label) digital apparatus meets the requirements of the Canadian Interference-Causing Equipment Regulations.

Cet appareil numérique de la Classe B (ou Classe A, si ainsi indiqué sur l'étiquette d'enregistration) respecte toutes les exigences du Reglement sur le Materiel Brouilleur du Canada.

### **CE Notice (European Union)**

Marking by the symbol **C** indicates compliance of this Dell computer to the EMC Directive and the Low Voltage Directive of the European Union. Such marking is indicative that this Dell system meets the following technical standards:

Set 1: For standard Dell ITE with AC power supplies

- EN 55022 "Information Technology Equipment Radio Disturbance Characteristics — Limits and Methods of Measurement."
- EN 55024 "Information Technology Equipment Immunity Characteristics - Limits and Methods of Measurement."
- EN 61000-3-2 "Electromagnetic Compatibility (EMC) Part 3: Limits - Section 2: Limits for Harmonic Current Emissions (Equipment Input Current Up to and Including 16 A Per Phase)."
- EN 61000-3-3 "Electromagnetic Compatibility (EMC) Part 3: Limits - Section 3: Limitation of Voltage Fluctuations and Flicker in Low-Voltage Supply Systems for Equipment With Rated Current Up to and Including 16 A."
- EN 60950 "Safety of Information Technology Equipment."

For -48 volt-direct-current (VDC) powered systems, the following set of standards applies. See the "Declaration of Conformity" to determine whether a particular system meets EN 50082-1 or EN 50082-2 requirements.

Set 2: For –48-VDC powered systems

- EN 55022 "Information Technology Equipment Radio Disturbance Characteristics — Limits and Methods of Measurement."
- EN 50082-1 "Electromagnetic Compatibility Generic Immunity Standard - Part 1: Residential, Commercial and Light Industry."
- EN 50082-2 "Electromagnetic Compatibility Generic Immunity Standard - Part 2: Industrial Environment "
- EN 60950 "Safety of Information Technology Equipment."

**NOTE:** EN 55022 emissions requirements provide for two classifications:

- Class A is for typical commercial areas.
- Class B is for typical domestic areas.

RF INTERFERENCE WARNING: This is a Class A product. In a domestic environment this product may cause radio frequency (RF) interference, in which case the user may be required to take adequate measures.

A "Declaration of Conformity" in accordance with the preceding directives and standards has been made and is on file at Dell Computer Corporation Products Europe BV, Limerick, Ireland.

## VCCI Notice (Japan Only)

#### Class A ITE

この装置は、情報処理装置等電波障害自主規制協議会(VCCI)の 基準に基づくクラス A 情報技術装置です。この装置を家庭環境で 使用すると電波妨害を引き起こすことがあります。この場合には 使用者が適切な対策を講ずるよう要求されることがあります。

This is a Class A product based on the standard of the Voluntary Control Council for Interference (VCCI) for information technology equipment. If this equipment is used in a domestic environment, radio disturbance may arise. When such trouble occurs, the user may be required to take corrective actions

#### VCCI Class A ITE Regulatory Mark

If the regulatory label includes the following marking, your computer is a Class A product:

# **VCCI**

## **NOM Information (Mexico Only)**

The following information is provided on the device(s) described in this document in compliance with the requirements of the official Mexican standards (NOM):

Exporter: Dell Computer Corporation

One Dell Way

Round Rock, TX 78682

Importer: Dell Computer de México,

S.A. de C.V.

Paseo de la Reforma 2620 - 11º Piso

Col. Lomas Altas 11950 México, D.F.

Ship to: Dell Computer de México,

S.A. de C.V. al Cuidado de Kuehne &

Nagel de México S. de R.I. Avenida Soles No. 55 Col. Peñon de los Baños 15520 México, D.F.

Supply voltage: 100-240 VAC

Frequency: 50-60 Hz

1.5 A Input current rating: